# **Print**

Write data directly to the console.

# **Description**

A simple listener that writes raw metric data to the console (stderr) in the format:

```
Event received: /rman/rib@sceneBuildingEnd from context prman at 00:00.1644 payload = []
Sample received: /rman/rib/processing:time.total at 00:00.3040 payload = [0.110921]
```
By default all metrics are disabled. Use the standard regexp rule to configure the stats which are printed.

# **Configuration**

Required type for configuring the Print listener from an ini file.

**type "print"**

## **Options**

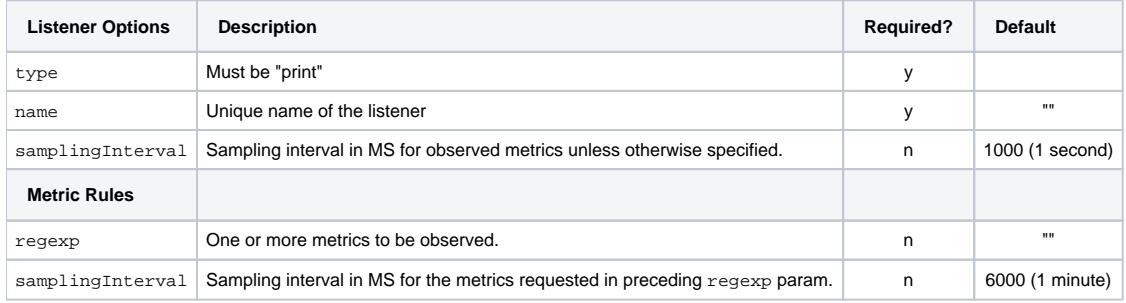

## **Configuration Example: Print RIB-parsing metrics**

Configure the listener to print all RIB processing metrics ( "/rman/rib.\*" ) once per second.

```
print_ribprocessing_stats.ini
```

```
[Listener]
     type "print"
    name "printListener"
    samplingInterval 1000
[MetricRules]
    [Rule]
    regexp "/rman/rib.*"
    samplingInterval 1000
```
## **Print RIB Parse Example Output**

**prman -statsconfig print\_ribprocessing\_stats.ini scene.rib**

```
Metric Added, now observing: /rman/rib@renderBegin
Metric Added, now observing: /rman/rib@renderEnd
Event received: /rman/rib@renderBegin from context prman at 00:00.0003 payload = []
Metric Added, now observing: /rman/rib@sceneBuildingBegin
Metric Added, now observing: /rman/rib@sceneBuildingEnd
Metric Added, now observing: /rman/rib/processing:time@start
Metric Added, now observing: /rman/rib/processing:time@stop
Metric Added, now observing: /rman/rib/processing:time.total
Metric Added, now observing: /rman/rib/processing:time.countEvent received: /rman/rib@sceneBuildingBegin from 
context prman at 00:00.0771 payload = []
Event received: /rman/rib/processing:time@start from context prman at 00:00.0771 payload = ["UNKNOWN DATA 
LOCATION"]
Sample received: /rman/rib/processing:time.total at 00:00.1772 payload = [0]
Sample received: /rman/rib/processing:time.count at 00:00.1772 payload = [0]
Event received: /rman/rib/processing:time@stop from context prman at 00:00.1902 payload = ["UNKNOWN DATA 
LOCATION"]
Event received: /rman/rib@sceneBuildingEnd from context prman at 00:00.1902 payload = []
Sample received: /rman/rib/processing:time.total at 00:00.2771 payload = [0.113079]
Sample received: /rman/rib/processing:time.count at 00:00.2771 payload = [1]
Sample received: /rman/rib/processing:time.total at 00:00.3771 payload = [0.113079]
Sample received: /rman/rib/processing:time.count at 00:00.3772 payload = [1]
Sample received: /rman/rib/processing:time.total at 00:00.4771 payload = [0.113079]
Sample received: /rman/rib/processing:time.count at 00:00.4771 payload = [1]
Sample received: /rman/rib/processing:time.total at 00:00.5771 payload = [0.113079]
Sample received: /rman/rib/processing:time.count at 00:00.5772 payload = [1]
Sample received: /rman/rib/processing:time.total at 00:00.6807 payload = [0.113079]
Sample received: /rman/rib/processing:time.count at 00:00.6807 payload = [1]
Sample received: /rman/rib/processing:time.total at 00:00.7846 payload = [0.113079]
Sample received: /rman/rib/processing:time.count at 00:00.7846 payload = [1]
Sample received: /rman/rib/processing:time.total at 00:00.8797 payload = [0.113079]
Sample received: /rman/rib/processing:time.count at 00:00.8797 payload = [1]
Sample received: /rman/rib/processing:time.total at 00:00.9843 payload = [0.113079]
Sample received: /rman/rib/processing:time.count at 00:00.9843 payload = [1]
Sample received: /rman/rib/processing:time.total at 00:01.0776 payload = [0.113079]
Sample received: /rman/rib/processing:time.count at 00:01.0776 payload = [1]
Sample received: /rman/rib/processing:time.total at 00:01.1834 payload = [0.113079]
Sample received: /rman/rib/processing:time.count at 00:01.1834 payload = [1]
Sample received: /rman/rib/processing:time.total at 00:01.2776 payload = [0.113079]
Sample received: /rman/rib/processing:time.count at 00:01.2776 payload = [1]
Sample received: /rman/rib/processing:time.total at 00:01.3786 payload = [0.113079]
Sample received: /rman/rib/processing:time.count at 00:01.3786 payload = [1]
Sample received: /rman/rib/processing:time.total at 00:01.4796 payload = [0.113079]
Sample received: /rman/rib/processing:time.count at 00:01.4796 payload = [1]
Sample received: /rman/rib/processing:time.total at 00:01.5806 payload = [0.113079]
Sample received: /rman/rib/processing:time.count at 00:01.5806 payload = [1]
Sample received: /rman/rib/processing:time.total at 00:01.6816 payload = [0.113079]
Sample received: /rman/rib/processing:time.count at 00:01.6816 payload = [1]
Sample received: /rman/rib/processing:time.total at 00:01.7790 payload = [0.113079]
Sample received: /rman/rib/processing:time.count at 00:01.7790 payload = [1]
Sample received: /rman/rib/processing:time.total at 00:01.8771 payload = [0.113079]
Sample received: /rman/rib/processing:time.count at 00:01.8772 payload = [1]
Sample received: /rman/rib/processing:time.total at 00:01.9771 payload = [0.113079]
Sample received: /rman/rib/processing:time.count at 00:01.9771 payload = [1]
Sample received: /rman/rib/processing:time.total at 00:02.0017 payload = [0.113079]
Sample received: /rman/rib/processing:time.count at 00:02.0017 payload = [1]
Event received: /rman/rib@renderEnd from context prman at 00:02.0017 payload = []
```
#### **Configuration Example: Print ray count and process time/memory metrics**

Configure the listener to print all RIB parsing metrics ( "/rib.\*") once per second.

#### **print\_processrays\_stats.ini**

```
[Listener]
    type "print"
    name "printListener"
    samplingInterval 1000
[MetricRules]
    # Sample raytracing "numRays" metrics 4x a second
    [Rule]
    regexp "/rman/raytracing.*numRays"
    samplingInterval 250
    # Sample process memory and time once a second
    [Rule]
    regexp "/system.processMemory|/system.processTime"
    samplingInterval 1000
```
## **Example Output**

**prman -statsconfig print\_processrays.ini scene.rib**

PrintListener : found 2 metrics. PrintListener : declared an interest in /system.processMemory PrintListener : declared an interest in /system.processTime Metric Added, now observing: /rman/raytracing.numRays Metric Added, now observing: /rman/raytracing/camera.numRays Metric Added, now observing: /rman/raytracing/transmission.numRays Metric Added, now observing: /rman/raytracing/photon.numRays Metric Added, now observing: /rman/raytracing/light.numRays Metric Added, now observing: /rman/raytracing/indirect.numRays Sample received: /rman/raytracing.numRays at 00:00.3309 payload = [241445] Sample received: /rman/raytracing/camera.numRays at 00:00.3309 payload = [59808] Sample received: /rman/raytracing/transmission.numRays at 00:00.3309 payload = [113187] Sample received: /rman/raytracing/photon.numRays at 00:00.3309 payload = [0] Sample received: /rman/raytracing/light.numRays at 00:00.3309 payload = [73151] Sample received: /rman/raytracing/indirect.numRays at 00:00.3309 payload = [7109] Sample received: /rman/raytracing.numRays at 00:00.5843 payload = [3338023] Sample received: /rman/raytracing/camera.numRays at 00:00.5843 payload = [368004] Sample received: /rman/raytracing/transmission.numRays at 00:00.5843 payload = [1502015] Sample received: /rman/raytracing/photon.numRays at 00:00.5843 payload = [0] Sample received: /rman/raytracing/light.numRays at 00:00.5843 payload = [1310424] Sample received: /rman/raytracing/indirect.numRays at 00:00.5843 payload = [161909] Sample received: /rman/raytracing.numRays at 00:00.8326 payload = [9074398] Sample received: /rman/raytracing/camera.numRays at 00:00.8326 payload = [850792] Sample received: /rman/raytracing/transmission.numRays at 00:00.8326 payload = [4181662] Sample received: /rman/raytracing/photon.numRays at 00:00.8326 payload = [0] Sample received: /rman/raytracing/light.numRays at 00:00.8326 payload = [3593762] Sample received: /rman/raytracing/indirect.numRays at 00:00.8326 payload = [448694] Sample received: /system.processMemory at 00:01.0068 payload = [[300650496, 19628032, 20303872]] Sample received: /system.processTime at 00:01.0068 payload = [[0.01, 0, 0]] Sample received: /rman/raytracing.numRays at 00:01.0838 payload = [15079056] Sample received: /rman/raytracing/camera.numRays at 00:01.0838 payload = [1434160] Sample received: /rman/raytracing/transmission.numRays at 00:01.0838 payload = [6920795] Sample received: /rman/raytracing/photon.numRays at 00:01.0838 payload = [0] Sample received: /rman/raytracing/light.numRays at 00:01.0838 payload = [5981266] Sample received: /rman/raytracing/indirect.numRays at 00:01.0838 payload = [747181] Sample received: /rman/raytracing.numRays at 00:01.3378 payload = [21011282] Sample received: /rman/raytracing/camera.numRays at 00:01.3378 payload = [1803460] Sample received: /rman/raytracing/transmission.numRays at 00:01.3378 payload = [9781599] Sample received: /rman/raytracing/photon.numRays at 00:01.3378 payload = [0] Sample received: /rman/raytracing/light.numRays at 00:01.3378 payload = [8381393] Sample received: /rman/raytracing/indirect.numRays at 00:01.3378 payload = [1047122] Sample received: /rman/raytracing.numRays at 00:01.5864 payload = [26892877] Sample received: /rman/raytracing/camera.numRays at 00:01.5864 payload = [2106107] Sample received: /rman/raytracing/transmission.numRays at 00:01.5864 payload = [12749121] Sample received: /rman/raytracing/photon.numRays at 00:01.5864 payload = [0] Sample received: /rman/raytracing/light.numRays at 00:01.5864 payload = [10701656] Sample received: /rman/raytracing/indirect.numRays at 00:01.5864 payload = [1339387] Sample received: /rman/raytracing.numRays at 00:01.8368 payload = [32798832] Sample received: /rman/raytracing/camera.numRays at 00:01.8368 payload = [2413156] Sample received: /rman/raytracing/transmission.numRays at 00:01.8368 payload = [15697319] Sample received: /rman/raytracing/photon.numRays at 00:01.8368 payload = [0] Sample received: /rman/raytracing/light.numRays at 00:01.8368 payload = [13054980] Sample received: /rman/raytracing/indirect.numRays at 00:01.8368 payload = [1634668] Sample received: /system.processMemory at 00:02.0003 payload = [[3000524800, 477667328, 478343168]] Sample received: /system.processTime at 00:02.0003 payload = [[12.74, 0.69, 1333.06]] Sample received: /rman/raytracing/light.numRays at 00:02.0237 payload = [13417333] Sample received: /system.processTime at 00:02.0237 payload = [[31.85, 0.71, 1901.29]] Sample received: /system.processMemory at 00:02.0237 payload = [[2129747968, 246296576, 488271872]] Sample received: /rman/raytracing.numRays at 00:02.0237 payload = [33623601] Sample received: /rman/raytracing/indirect.numRays at 00:02.0237 payload = [1681008] Sample received: /rman/raytracing/camera.numRays at 00:02.0237 payload = [2455647] Sample received: /rman/raytracing/transmission.numRays at 00:02.0237 payload = [16069613] Sample received: /rman/raytracing/photon.numRays at 00:02.0237 payload = [0]